# Zasady świadczenia usługi Kantor SGB w ramach usług bankowości elektronicznej  $^1$

## Postanowienia ogólne i definicje

§ 1

- 1. Niniejszy dokument określa zasady świadczenia przez Bank usługi Kantor SGB, umożliwiającej klientom wymianę walut (kupno lub sprzedaż) z rozliczeniem w formie bezgotówkowej, za pośrednictwem bankowości elektronicznej, zwany w dalszej części "zasadami".
- 2. Zasady użytkowania Kantoru SGB są opisane w Instrukcji użytkowania Kantoru SGB, zwanej dalej "instrukcją"; instrukcją jest dostępna na stronie internetowej Banku.

## Udostępnienie i korzystanie z Kantoru SGB

# § 2

- 1. Warunkiem korzystania z Kantoru SGB jest:
	- 1) posiadanie rachunku bieżącego lub pomocniczego oraz co najmniej jednego rachunku bieżącego w walucie wymienialnej, dla której Bank oferuje Kantor SGB;
	- 2) korzystanie z usług bankowości elektronicznej w wariancie wskazanym w Przewodniku dla klienta;
	- 3) udostępnienie rachunków, o których mowa w pkt 1) w bankowości elektronicznej;
	- 4) udostępnienie Kantoru SGB przez Bank użytkownikowi.
- 2. Kantor SGB jest dostępny dla posiadacza rachunku oraz pełnomocnika stałego, którzy korzystają z bankowości elektronicznej.
- 3. Udostępnienie Kantoru SGB następuje na podstawie wniosku złożonego:
	- 1) w placówce Banku poprzez złożenie podpisu przez osoby upoważnione do reprezentowania klienta;
	- 2) za pośrednictwem bankowości elektronicznej (dotyczy posiadacza rachunku: osoby prowadzącej jednoosobową działalność gospodarczą oraz rolnika) – po dokonaniu autoryzacji przez użytkownika składającego wniosek udostępnionymi przez Bank indywidualnymi danymi uwierzytelniającymi, z zastrzeżeniem iż dla użytkowników niebędących posiadaczami rachunku, o których mowa w pkt 2), wniosek musi być zaakceptowany przez posiadacza rachunku lub osoby upoważnione do reprezentowania posiadacza rachunku.
- 4. Bank może udostępnić Kantor SGB użytkownikom, o którym mowa w ust. 3 pkt 2), posiadającym dostęp do bankowości elektronicznej bez konieczności składania wniosku. W sytuacji opisanej w zdaniu poprzednim Bank zamieści informację na stronach internetowych Banku.
- 5. Korzystanie z Kantoru SGB w ramach usług bankowości elektronicznej jest możliwe po zalogowaniu do bankowości elektronicznej przez osoby, o których mowa w ust. 2.

#### Zasady działania kantoru SGB

#### Transakcje realizowane w czasie rzeczywistym

## § 3

1. Użytkownicy, którym udostępniono Kantor SGB mogą korzystać z usługi wymiany walut poprzez rachunki klienta wskazane w § 2 ust. 1 pkt 1) dostępne w Kantorze SGB, z zastrzeżeniem, iż wymiana walut następuje zawsze pomiędzy rachunkiem prowadzonym w złotych a rachunkiem w walucie wymienialnej.

<sup>1</sup> Usługa dostępna po wdrożeniu funkcjonalności przez Bank

- 2. Bank określa w Instrukcji użytkowania Kantoru SGB, za pośrednictwem strony internetowej Banku oraz w placówkach Banku:
	- 1) dostępne w Kantorze SGB pary walut;
	- 2) dopuszczalne minimalne i maksymalne kwoty pojedynczych transakcji;
	- 3) dopuszczalne maksymalne kwoty dziennych limitów transakcji na rachunkach;
	- 4) dni i godziny zawierania transakcji oraz składania zleceń transakcji zawieranych w przyszłości; Kantor SGB jest dostępny w dni robocze w godzinach od 8.00 do 17.00: Bank może udostępnić usługę w inne dni oraz wydłużyć godziny oferowania usługi o czym poinformuje na stronach internetowych Banku.
- 3. Limity pojedynczej transakcji wymiany walut oraz limity wszystkich ww. transakcji w ciągu dnia w Kantorze SGB są niezależne od limitów ustalonych dla rachunków dla transakcji realizowanych za pośrednictwem bankowości elektronicznej.
- 4. Dla transakcji kupna/sprzedaży realizowanych w Kantorze SGB obowiązują wartości limitów pojedynczej operacji oraz limitów wszystkich operacji w ciągu dnia w złotych polskich lub w walucie obcej wskazanych odpowiednio w § 11.

#### § 4

- 1. Warunkiem przeprowadzenia transakcji wymiany walut w Kantorze SGB jest posiadanie przez klienta:
	- 1) dwóch rachunków, należących do tego samego posiadacza, przy czym każdy z tych rachunków powinien być prowadzony w walucie właściwej dla transakcji zawieranej przez klienta,
	- 2) wymaganej ilości środków pieniężnych do rozliczenia transakcji na rachunku, który jest obciążany.
- 2. Zawarcie transakcji z jego wykorzystaniem może nastąpić wyłącznie przez tego posiadacza rachunku/reprezentanta firmy (w przypadku posiadania uprawnień do jednoosobowej reprezentacji firmy) lub pełnomocnika stałego, który uruchomił usługę.

#### § 5

- 1. Klient zawierając transakcję wymiany walut w Kantorze SGB określa następujące warunki:
	- 1) rodzaj transakcji (kupno/sprzedaż);
	- 2) kwotę transakcji;
	- 3) parę walutową transakcji (walutę kupowaną i walutę sprzedawaną), z zastrzeżeniem iż wymiana walut następuje zawsze pomiędzy rachunkiem w złotych a rachunkiem w walucie wymienialnej;
	- 4) rachunki do rozliczenia transakcji.
- 2. Przed zawarciem transakcji w Kantorze SGB Klient, ma możliwość zapoznania się na ekranie urządzenia z kursem walutowym dla danej pary walutowej, po którym może zawrzeć transakcję; dla Klienta prezentowany jest na ekranie pozostały czas na akceptację warunków transakcji i oferowanego przez Bank kursu walutowego dla tej transakcji.
- 3. Zawarcie transakcji następuje z chwilą zatwierdzenia przez klienta kursu walutowego, o którym mowa w ust. 2. poprzez wybranie na ekranie przycisku "Kup" lub "Sprzedaj", a następnie zaakceptowanie powyższego przyciskiem ,,Potwierdź''. co jest jednoznaczne z autoryzacją transakcji.
- 4. Transakcja zawierana jest jednoosobowo, tzn. nie wymaga zaakceptowania przez innego użytkownika.
- 5. Zawarta transakcja nie może być anulowana. Klient nie ma możliwości odstąpienia od zawartej transakcji.
- 6. Transakcja nie wymaga potwierdzenia indywidualnymi danymi uwierzytelniającymi (np. SMS, ).
- 7. Rozliczenie transakcji następuje bezpośrednio po zawarciu transakcji na rachunkach wskazanych przez Klienta.

## Zlecenie transakcji wymiany walut w przyszłości

§ 6

- 1. Użytkownik korzystający z Kantoru SGB może zlecić wykonanie transakcji kupna/sprzedaży w przyszłości.
- 2. Zlecenie realizacji transakcji wymiany walut w przyszłości może być złożone w każdym czasie (oferta) i może być odwołane przed osiągnięciem poziomu kursu wskazanego do realizacji rodzaju danej transakcji wskazanej w ww. zleceniu.
- 3. Bank udostępnia informacje o:
	- 1) dniach i godzinach, w których może być złożona oferta;
	- 2) dniach rozpoczęcia i zakończenia oferty;
	- 3) godzinach, w których można odwołać ofertę
	- za pośrednictwem strony internetowej Banku oraz w placówkach Banku.

§ 7

- 1. Składając zlecenie, o którym mowa w § 6 ust. 1 użytkownik:
	- 1) określa następujące parametry zlecenia:
		- a) rodzaj transakcji (kupno/sprzedaż waluty),
		- b) parę walutową,
		- c) kwotę transakcji,
		- d) datę rozpoczęcia zlecenia,
		- e) datę zakończenia zlecenia,
		- f) rachunki służące do rozliczenia zlecenia transakcji;
	- 2) wskazuje kurs realizacji zlecanej transakcji.
- 2. Zlecenie realizacji transakcji w danym dniu jest przyjmowane do wysokości pojedynczego i dziennego limitu transakcji dla rachunku obciążanego prowadzonego w danej walucie.
- 3. Rachunkami służącymi do rozliczenia transakcji w przyszłości mogą być wyłącznie rachunki, z których użytkownik korzysta jako posiadacz rachunku lub pełnomocnik stały. Złożenie zlecenia realizacji wykonania transakcji w przyszłości nie wymaga dokonania dodatkowej autoryzacji przez użytkownika, z zastrzeżeniem §5 ust 4.
- 4. Złożenie zlecenia realizacji wykonania transakcji w przyszłości nie wymaga dokonania dodatkowej autoryzacji przez użytkownika, z zastrzeżeniem § 5 ust 4.
- 5. Użytkownik pozostaje związany zleceniem wykonania transakcji w przyszłości do momentu jej przyjęcia przez Bank na podstawie wskazanego kursu, o którym mowa w ust. 2 pkt 2) lub upływu terminu jej ważności, chyba że zlecenie zostanie odwołane.
- 6. Realizacja zlecenia transakcji, o którym mowa w ust. 2 następuje w momencie osiągnięcia poziomu kursu wskazanego do realizacji rodzaju transakcji i pary walutowej przez użytkownika pod warunkiem posiadania w tym momencie środków dostępnych na rachunku obciążanym, w kwocie zleconej transakcji przeliczonej po wskazanym przez użytkownika usługi kursie.
- 7. Odwołanie zlecenia realizacji wykonania transakcji w przyszłości, o której mowa w ust 2 może nastąpić przez każdego użytkownika usługi przed osiągnięciem poziomu kursu wskazanego do realizacji rodzaju transakcji wskazanego w ww. zleceniu.

§ 8

1. Z zastrzeżeniem ust. 3, w Kantorze SGB udostępnione są informacje o transakcjach:

1) zrealizowanych, w szczególności informacje:

- a) umożliwiające klientowi zidentyfikowanie transakcji,
- b) dotyczące rachunków służących do rozliczenia transakcji,
- c) o kwocie transakcji wraz z kursem walutowym, jaki był stosowany w transakcji oraz o kwocie transakcji po przeliczeniu walut,
- d) o dacie transakcji;
- 2) o otwartych zleceniach wykonania transakcji w przyszłości;
- 3) o niewykonanych:
- a) zleceniach wykonania transakcji w przyszłości, niezrealizowanych z uwagi na upływ terminu zlecenia,
- b) zleceniach odwołanych (anulowanych) przez użytkownika.
- 2. Informacje o wszystkich transakcjach zawartych w kantorze rozliczonych przez wskazany rachunek, dostępne są w historii tego rachunku w serwisie internetowym.
- 3. Oprócz udostępniania w kantorze informacji, o których mowa w ust. 1-2, Bank dostarcza te informacje posiadaczowi rachunku okresowo, zgodnie z warunkami umów rachunków służących do rozliczenia transakcji.

§9

# Opłaty i prowizje

Za czynności związane ze świadczeniem usług określonych w umowie Bank pobiera opłaty i prowizje, zgodnie z obowiązującą w Banku taryfą.

§10

## Ograniczenia w korzystaniu z Kantoru SGB

Bank ma prawo częściowo ograniczyć lub zablokować dostęp do bankowości elektronicznej lub czasowo zablokować wykonanie dyspozycji w przypadkach opisanych w załączniku do regulaminu ,,Zasady udostępniania i funkcjonowania elektronicznych kanałów dostępu''.

# Standardowe limity pojedynczej operacji oraz limity

# wszystkich operacji w ciągu dnia

§11

1. Standardowe limity pojedynczej operacji oraz limity wszystkich operacji w ciągu dnia dokonywanych za pośrednictwem bankowości elektronicznej, na rachunku (w jednostkach waluty):

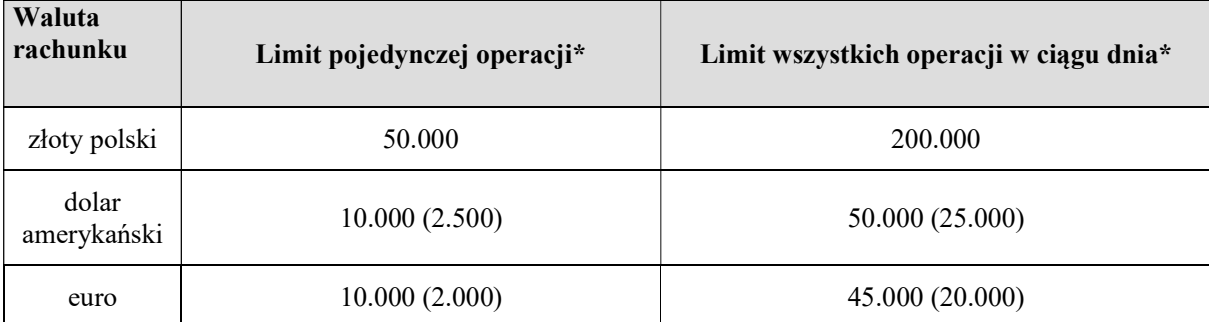

\* limity podane w nawiasie dla walut innych niż złoty polski dotyczą wyłącznie osób prowadzących jednoosobową działalność gospodarczą oraz rolników

2. W przypadku wprowadzenia możliwości wymiany innej waluty niż wskazana w ust. 1 standardowy limity pojedynczej operacji oraz limit wszystkich operacji dnia wyznacza się jako iloraz odpowiedniego limitu w złotych i kursu średniego nowej waluty

3. Posiadacz rachunku może wnioskować o indywidualne ustalenie limitów, o których mowa w ust. 1, z zastrzeżeniem ust. 4.

4. O wysokości limitów ostatecznie decyduje Bank.